## Estimadas (os) Ejecutoras(es) y Proveedoras(es) de Sence

La Dirección de Presupuesto implementó una plataforma de recepción centralizada de documentos tributarios electrónicos (DTE), la cual permitirá la generación de transacción de devengos automáticos en el aplicativo financiero-contable SIGFE, evitando el ingreso manual de documentos, pensando en la reducción de tiempos del pago de facturas a proveedores del Estado, este sistema se denomina **Sistema de Gestión de Documentos Tributarios Electrónicos** (SGDTE).

## **I. SGDTE interopera con otros sistemas tales como**

- Mercado Público (MP)
- Sistema de Información para la Gestión Financiera del Estado (SIGFE)
- Servicio de Impuestos Internos (SII)

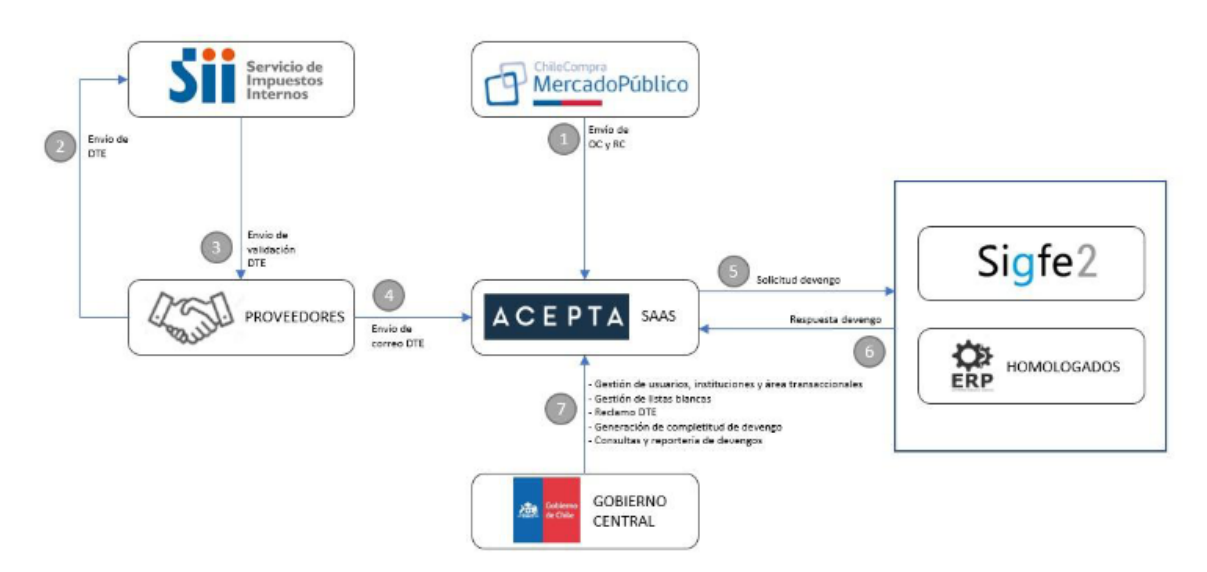

# Flujo general de un proceso de devengo finalizado con éxito

### **II. Flujo breve del proceso:**

- 1. SGDTE recibe Orden de Compra y Recepción Conforme desde Mercado Público.
- 2. Proveedor emite factura.
- 3. SII recibe y valida factura.
- 4. SGDTE recibe factura desde el sistema del proveedor, a través de la casilla de intercambio sencerecepcion@custodium.com
- 5. GDTE Revisa, ajusta y envía solicitud de devengo a SIGFE.
- 6. SIGFE envía respuesta de solicitud a SGDTE.
- 7. Usuarios y administradores ingresan al SGDTE para consultar, descargar reportes, gestionar, procesar, etc.

#### **III. SGDTE funcione de manera óptima, el proveedor debe:**

- 1. Aceptar la Orden de Compra desde Mercado Público.
- 2. Facturar una vez que los servicios o productos hayan sido recibidos a conformidad.
- 3. Al momento de emitir una factura, referenciar en el campo 801 (Orden de Compra) solamente el número de la Orden de Compra. Ejemplo: 45-514-CM20. El sistema arroja error cuando existen espacios u otros caracteres en el campo respectivo. El no cumplimiento de este punto representará el reclamo del documento en forma automática por parte de DIPRES.
- 4. Facturar con condición de pago **Crédito.** No al contado o en blanco.
- 5. Enviar la factura en formato XML a la casilla de intercambi[o sencerecepcion@custodium.com](mailto:sencerecepcion@custodium.com)
- 6. (XML corresponde a un tipo de archivo de texto, que contiene la información completa de la factura), de no cumplir con el envío en un plazo de 72 horas corridas desde la validación del DTE por parte del SII, la factura será reclamada por parte de DIPRES.
- 7. Enviar la factura al corre[o facturasence@sence.cl](mailto:facturasence@sence.cl) en formato pdf

## **IV. El Sistema de Gestión de Documentos Tributarios Electrónicos (SGDTE) reclamará automáticamente las facturas en las siguientes ocasiones:**

- 1. El proveedor no ha aceptado la Orden de Compra en Mercado Público.
- 2. La factura no ha sido recibida en la casilla de intercambio [sencerecepcion@custodium.com](mailto:sencerecepcion@custodium.com) dentro de 72 Hrs.
- 3. La factura no referencia la Orden de Compra o la referencia de manera incorrecta (código 801)
- 4. Excepciones de referenciar la Orden de compra en la factura.
	- a. Cuando se emita una Orden de Compra fuera de portal Mercado Público.
	- b. Facturas con montos inferiores a 3 UTM.

#### **V. Que debe realizar el proveedor si se reclama una de sus facturas.**

- 1. El proveedor deberá emitir una Nota de Crédito para rebajar de su contabilidad la factura reclamada.
- 2. Emitir nueva factura una vez que se haya subsanado el motivo por el cual fue reclamada.

### **VI. Guía de consulta de pagos:**

En caso de que su pago hay sido realizado por TGR, podrá consultar el estado de ésta ingresando al sitio [https://www.fne.gob.cl/wp-content/uploads/2020/06/Gu%C3%ADa-Usuario-Comprobante-de-Pago-](https://www.fne.gob.cl/wp-content/uploads/2020/06/Gu%C3%ADa-Usuario-Comprobante-de-Pago-TGR.pdf)[TGR.pdf.](https://www.fne.gob.cl/wp-content/uploads/2020/06/Gu%C3%ADa-Usuario-Comprobante-de-Pago-TGR.pdf)

Para aclarar cualquier otra consulta, lo invitamos a contactar a su contraparte técnica respectiva

Saluda atentamente

ORLANDO MANCILLA VÁSQUEZ JEFE ADMINISTRACION Y FINANZAS SENCE ORLANDO EDGARDO MANCILLA VASQUEZ Fecha: 2020.08.31 16:15:59 -04'00'Firmado digitalmente por ORLANDO EDGARDO MANCILLA VASQUEZ